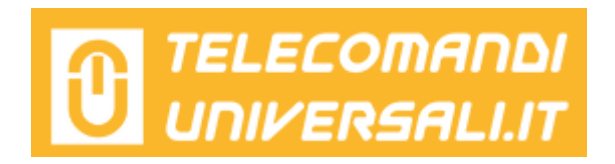

## **ISTRUZIONI PROGRAMMAZIONE STAGNOLI AV221 E AV223**

**1-** Accedere alla centralina della vostra automazione Stagnoli.

**2-** Sulla centralina premere 2 volte il pulsante **PG**, prolungando l'ultima pressione: il LED1 emetterà due lampeggi.

**3-** Premere il tasto del nuovo telecomando da memorizzare. Il LED1 si accende a luce fissa per qualche secondo.

**4-** Attendere 10 secondi e provare il telecomando. Per memorizzare altri radiocomandi, ripetere dal punto 1.